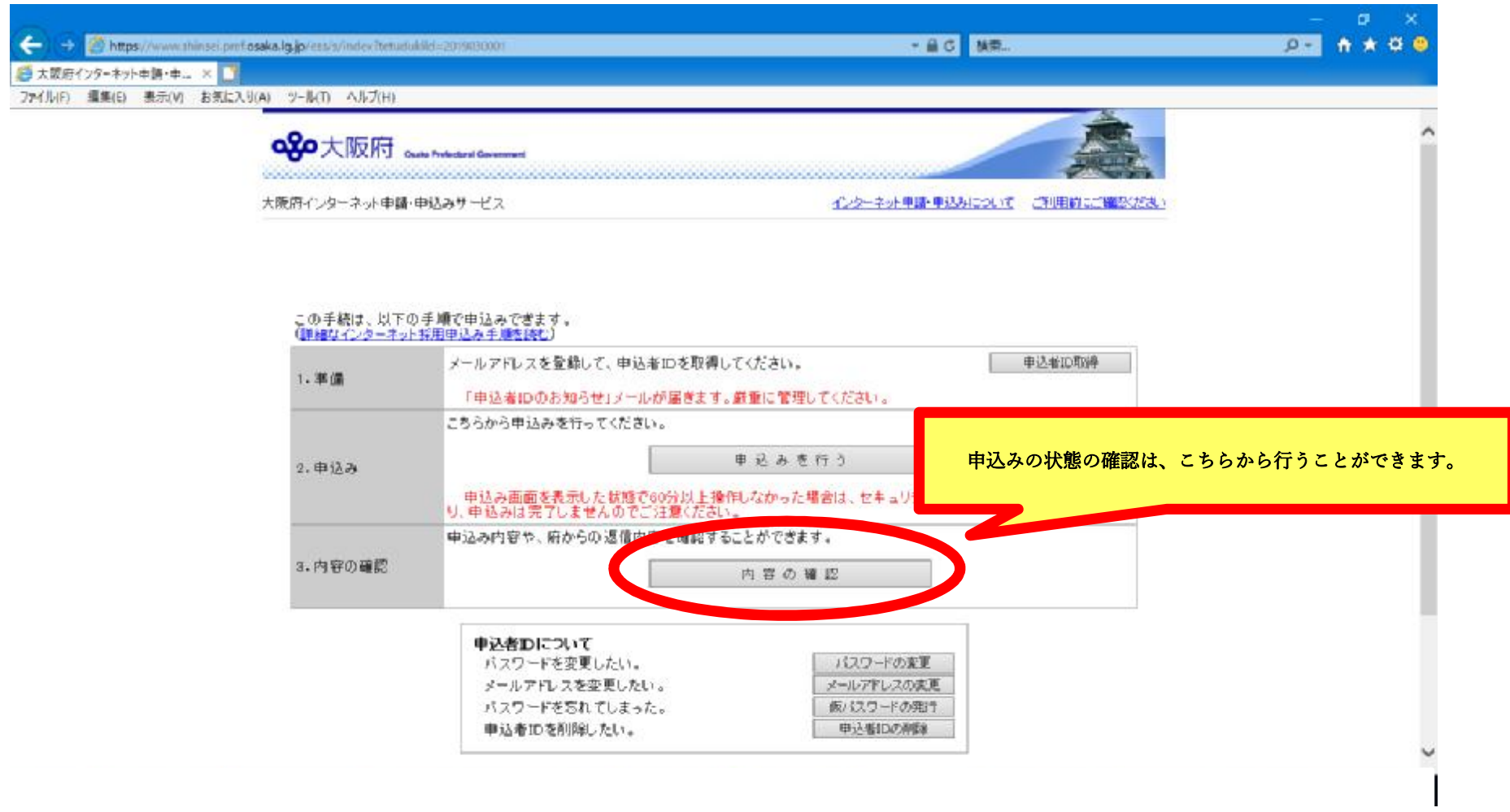

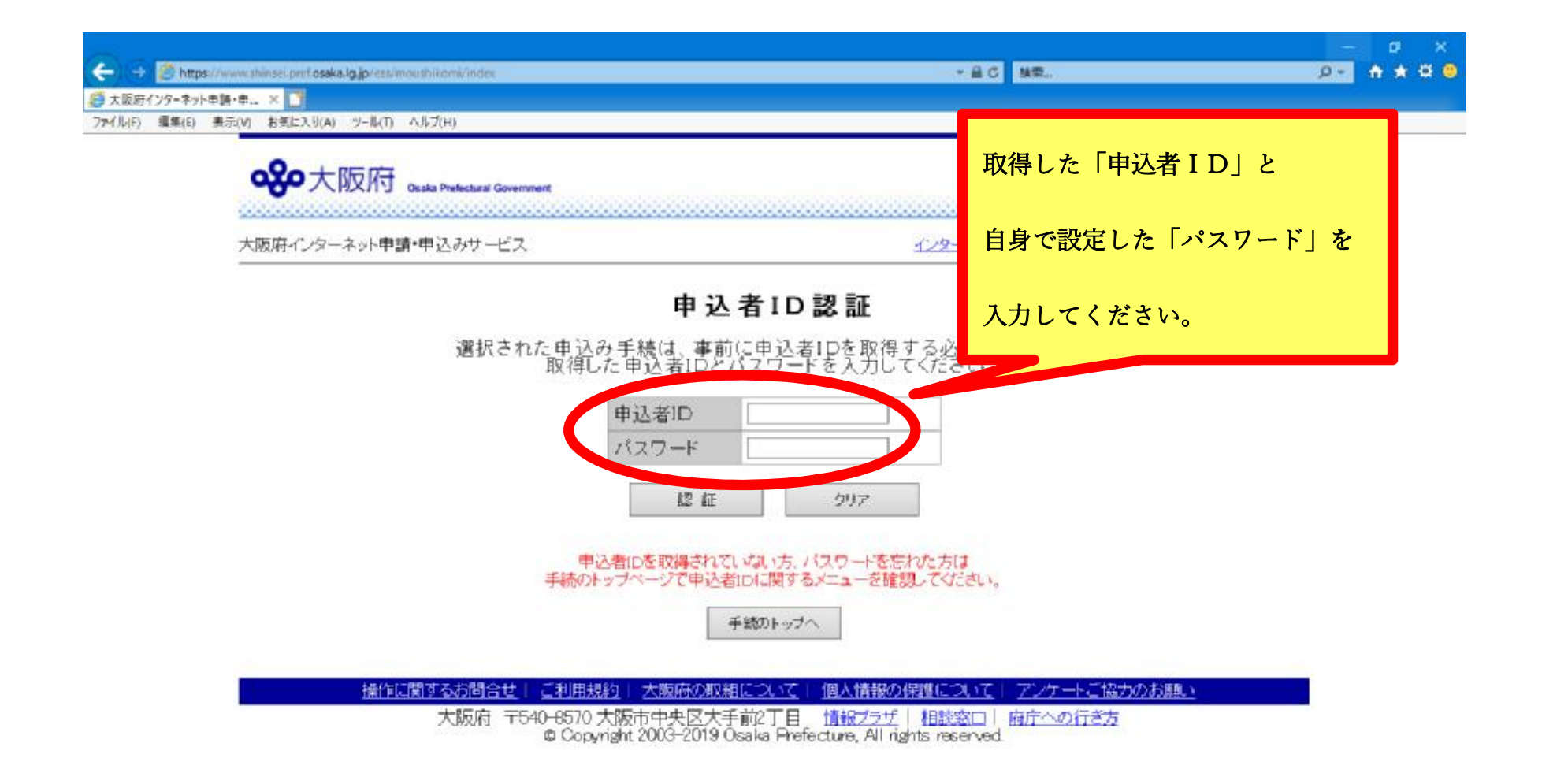

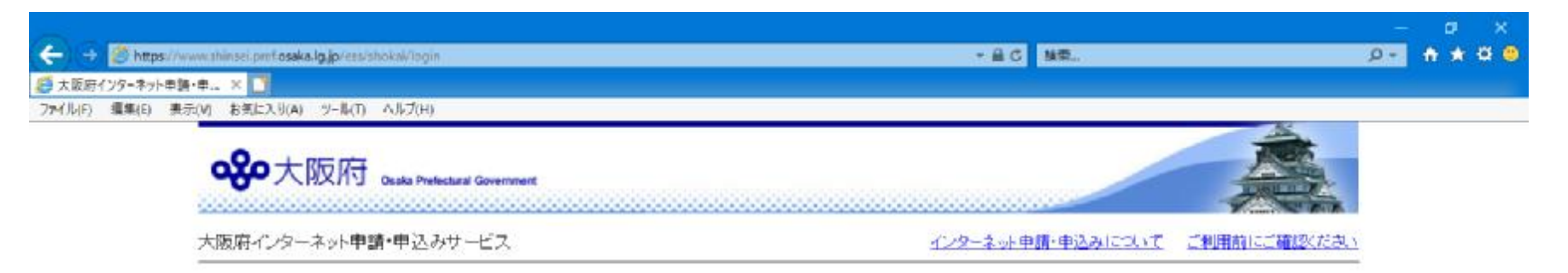

申込み内容一覧

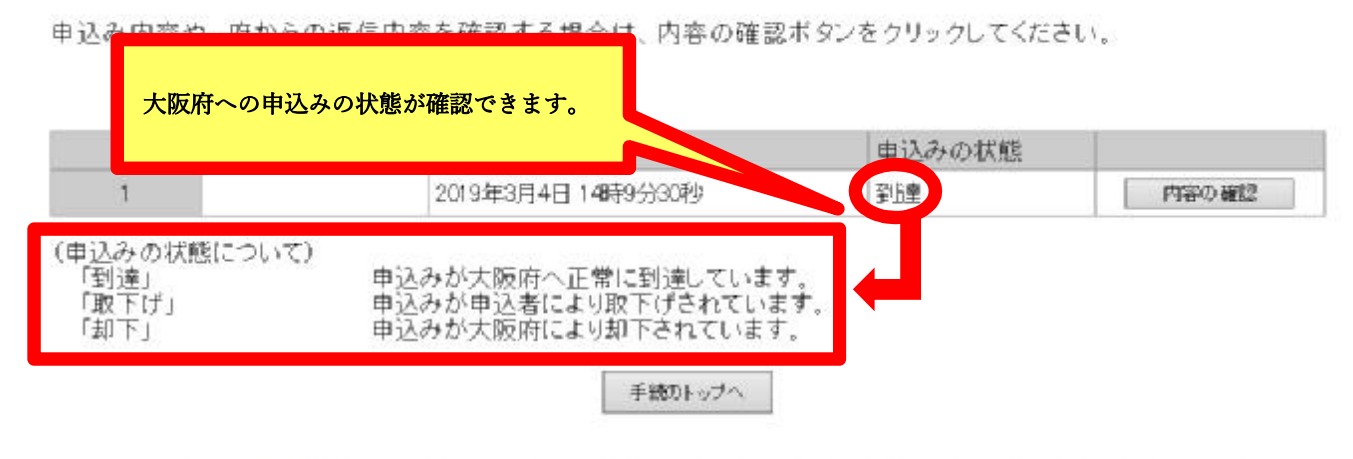

操作に関するお問合せ | ご利用規約 | 大阪府の取組について | 個人情報の保護について | アンケートご協力のお願い

大阪府 〒540-8570 大阪市中央区大手前2丁目 情報プラザ | 相談窓口 | 府庁への行き方<br>| © Copyright 2003-2019 Osaka Prefecture, All rights reserved